# Функции для работы с позициями

- [inventCountInCheckByOption Количество позиций в чеке с указанной опцией](#page-0-0)
- [inventCountInCheckWithAllOptions Количество позиций в чеке со всеми указанными опциями](#page-0-1)  $\bullet$
- $\bullet$ [inventCountInCheckByCode – Количество позиций в чеке с указанным кодом](#page-0-2)
- [inventCountInCheckByBcode Количество позиций в чеке с указанным штрих-кодом](#page-1-0)
- [inventCountInCheckByCatalog Количество позиций в чеке с указанным каталогом](#page-1-1)
- [inventCountInCheckWithAllCatalogs Количество позиций в чеке со всеми указанными каталогами](#page-1-2)
- [inventCountInCheck Количество позиций в чеке](#page-2-0)
- $\bullet$ [inventCountInCheckByGroup – Количество позиций с указанными группами](#page-2-1)
- [hasBackInSalePosition Наличие позиции "возврат в чеке продажи" в чеке](#page-2-2)
- [proportionalDiscount Пропорциональная скидка](#page-3-0)
- [inventQuantInCheckByPriceMore Количество позиций с ценой больше заданной](#page-3-1)

Данная группа функций позволяет производить работу с позицией чека. Позицией считается одна строка в чеке продажи со всеми ее характеристиками, при этом неважно количество позиций во всем чеке.

## <span id="page-0-0"></span>inventCountInCheckByOption - Количество позиций в чеке с указанной опцией

inventCountInCheckByOption(options) – функция сработает, если количество позиций с указанными опциями равно (<,>, <=, >=, !=) выбранному значению.

Параметры функции:

O)

 $\bullet$  options – опции товара.

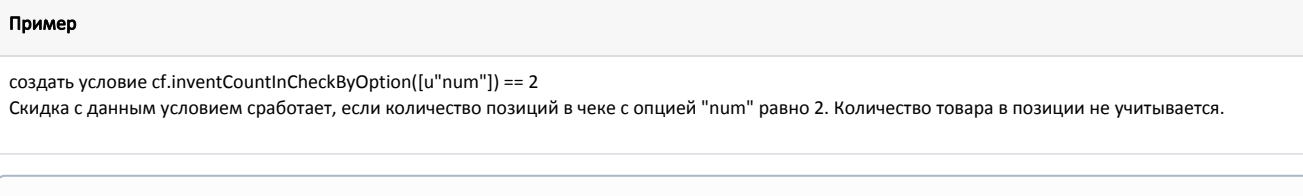

## <span id="page-0-1"></span>inventCountInCheckWithAllOptions – Количество позиций в чеке со всеми

При задании акции необходимо учитывать, что воздействие функции применяется к позициям с товарами, входящими в набор.

### указанными опциями

inventCountInCheckWithAllOptions(options,withPartOfKit) – функция сработает, если количество позиций с указанными опциями равна (<,>, <=, >=, !=) выбранному значению.

Параметры функции:

- option опции товара;
- withPartOfKit параметр для учета товаров, являющихся частью комплекта (набора), при подсчете количества позиций с опцией.

Функция проверяет выполнение заданного условия, скидка предоставляется на все позиции в чеке, включая позиции, входящие в комплект. При значении параметра withPartOfKit = True функция при подсчете количества позиций товара с опцией учитывает позиции, которые включены в набор.

### <span id="page-0-2"></span>Пример cf.inventCountInCheckWithAllOptions([u"num"],True) == 3 Скидка с данным условием сработает, если количество позиций в чеке с опцией "num" равно 3. При подсчете количества позиций учитываются позиции с товарами, входящими в набор. При задании акции необходимо учитывать, что воздействие функции применяется к позициям с товарами, входящими в набор.O)

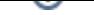

## inventCountInCheckByCode – Количество позиций в чеке с указанным кодом

inventCountInCheckByCode(code) – функция сработает, если количество позиций в чеке с указанным кодом равно (<,>, <=, >=, !=) выбранному значению.

Параметры функции:

code – код товара.

#### Пример

G)

cf.inventCountInCheckByCode([u"102"]) == 2

Скидка с данным условием сработает, если количество всех позиций в чеке с кодом 102 будет равно 2.

При задании акции необходимо учитывать, что воздействие функции применяется к позициям с товарами, входящими в набор.

# <span id="page-1-0"></span>inventCountInCheckByBcode - Количество позиций в чеке с указанным штрих-

### кодом

inventCountInCheckByBcode(bcode) – функция сработает, если количество позиций в чеке с указанным штрих- кодом равно (<,>, <=, >=, !=) выбранному значению.

Параметры функции:

bcode – штрих-код товара.

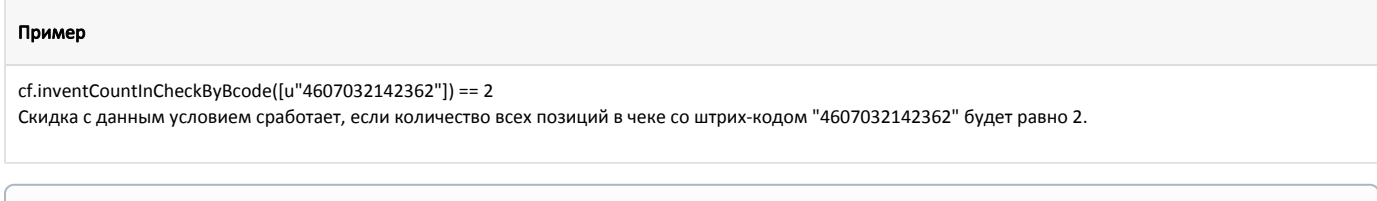

При задании акции необходимо учитывать, что воздействие функции применяется к позициям с товарами, входящими в набор. G)

## <span id="page-1-1"></span>inventCountInCheckByCatalog – Количество позиций в чеке с указанным

### каталогом

inventCountInCheckByCatalog(catalog, withPartOfKit) – функция сработает, если количество позиций в чеке с указанным каталогом равно (<,>, <=, >=, ! =) выбранному значению.

Параметры функции:

- catalog код каталога;
- withPartOfKit параметр для учета товаров, являющихся частью комплекта (набора), при подсчете количества позиций с опцией. При значении параметра withPartOfKit= True функция при подсчете количества позиций товара с опцией учитывает позиции, которые включены в набор.

#### Пример

<span id="page-1-2"></span>G)

cf.inventCountInCheckByCatalog([u"num"],True) == 1

Скидка с таким условием сработает, если количество позиций в чеке с каталогом "num" равно 1. При подсчете количества позиций учитываются позиции с товарами, входящими в набор.

При задании акции необходимо учитывать, что воздействие функции применяется к позициям с товарами, входящими в набор.

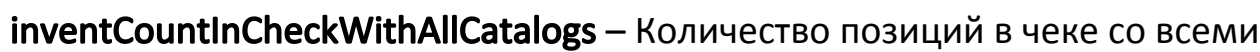

### указанными каталогами

inventCountInCheckWithAllCatalogs(catalog, withPartOfKit) – функция сработает, если количество позиций в чеке со всеми указанными каталогами равно (<,>, <=, >=, !=) выбранному значению.

Параметры функции:

⊕

- $\bullet$  catalog код каталога;
- withPartOfKit параметр для учета товаров, являющихся частью комплекта (набора), при подсчете количества позиций с опцией. При значении параметра withPartOfKit = True функция при подсчете количества позиций товара с опцией учитывает позиции, которые включены в набор.

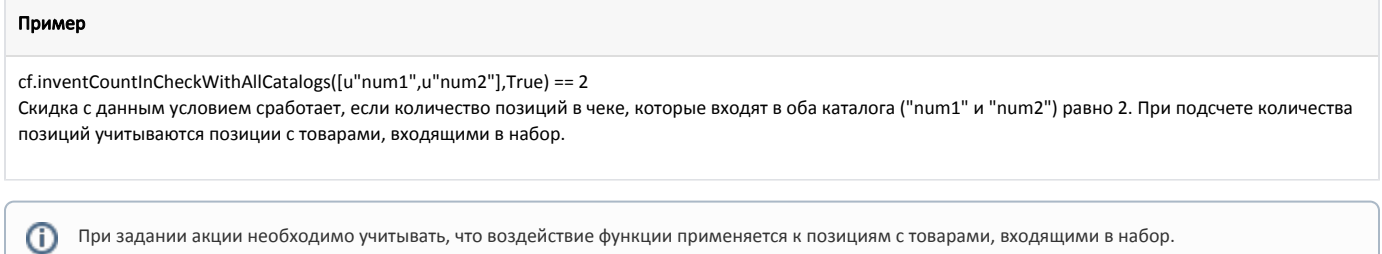

### <span id="page-2-0"></span>inventCountInCheck – Количество позиций в чеке

inventCountInCheck – функция сработает, если количество позиций в чеке равна (<,>, <=, >=, !=) выбранному значению.

#### Пример

ത

```
cf.inventCountInCheck() == 3
```
Скидка с таким условием сработает, если количество позиций в чеке равно 3.

При задании акции необходимо учитывать, что воздействие функции применяется к позициям с товарами, входящими в набор.

### <span id="page-2-1"></span>inventCountInCheckByGroup - Количество позиций с указанными группами

inventCountInCheckByGroup(group, withPartOfKit) – функция сработает, если количество позиций с указанной группой в чеке равно (<,>, <=, >=, !=) выбранному значению.

Параметры функции:

- group код группы;
- withPartOfKit параметр для учета товаров, являющихся частью комплекта (набора), при подсчете количества позиций с опцией. При значении параметра withPartOfKit = True функция при подсчете количества позиций товара с опцией учитывает позиции, которые включены в набор.

#### Пример

⋒

cf.inventCountInCheckByGroup([u"1000"],True) == 1

Скидка с данным условием сработает, если количество позиций с группой 1000 равно 1. При подсчете количества позиций учитываются позиции с товарами, входящими в набор.

При задании акции необходимо учитывать, что воздействие функции применяется к позициям с товарами, входящими в набор.

# <span id="page-2-2"></span>hasBackInSalePosition – Наличие позиции "возврат в чеке продажи" в чеке

hasBackInSalePosition – функция сработает, если в чеке имеется позиция "возврат в чеке продажи".

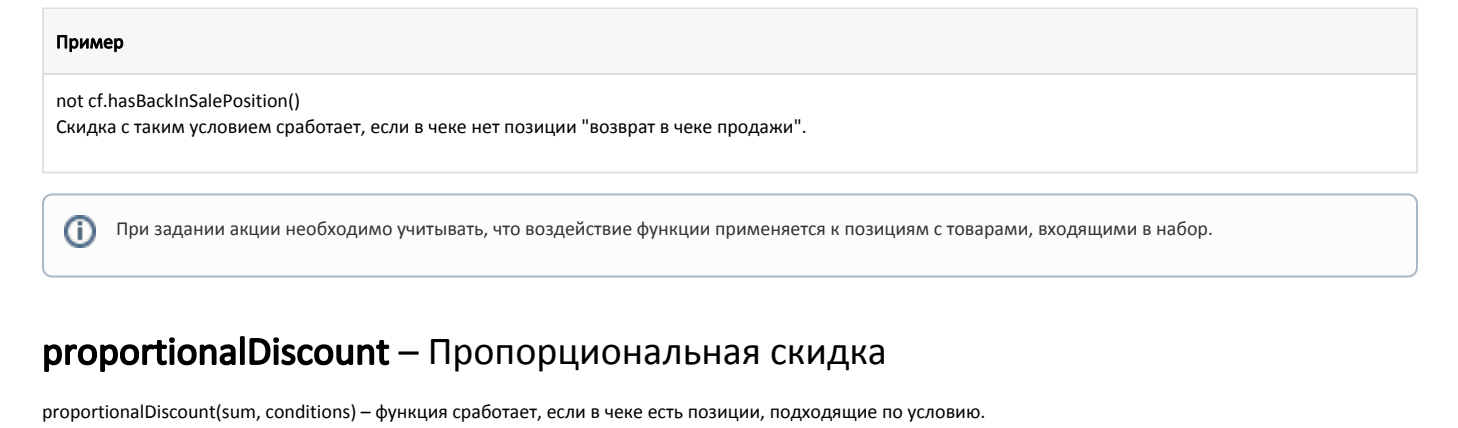

<span id="page-3-0"></span>Параметры функции:

- sum сумма скидки, которая будет равномерно распределена между позициями;
- conditions условия. Можно применять условия для позиций, либо использовать значение 'True', тогда сумма скидки будет распределена между всеми позициями чека.

object['posnum'] in cf.proportionalDiscount(5, 'object["code"] == u"10" and abs(object["sumi"] - object["sumb"] < 0.005)') Скидка с таким условием сработает на все товары в чеке с кодом 10, если к ним не применились другие скидочные воздействия.

G) Функция cf.proportionalDiscount применяется только совместно с расчетной функцией rf.proportionalDiscount.

⋒ Приоритет акций должен быть задан таким образом, чтобы пропорциональная скидка отрабатывала в последнюю очередь.

## <span id="page-3-1"></span>inventQuantInCheckByPriceMore – Количество позиций с ценой больше заданной

inventQuantInCheckByPriceMore(price) – функция возвращает количество позиций в чеке с ценой больше указанной.

Параметры функции:

price – цена, от которой будет вестись подсчет позиций.

cf.inventQuantInCheckByPriceMore(100.50) >= 2 Скидка с таким условием сработает, если количество позиций с ценой больше 100.50 в чеке больше или равно 2.